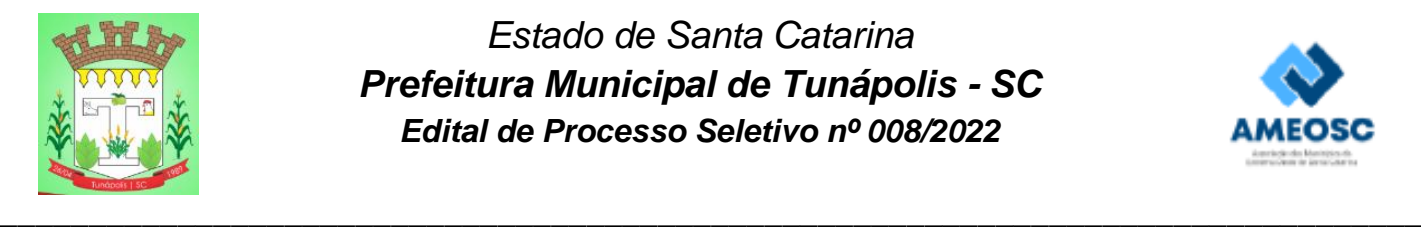

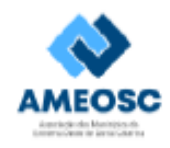

# *CADERNO DE PROVAS*

*Cargo Prova Tipo*

**PROFESSOR DE INFORMÁTICA 1**

# ⮚ **AGUARDE A ORDEM DO FISCAL PARA ABRIR ESTE CADERNO DE PROVAS.**

# **Leia atentamente as instruções abaixo:**

- ✔ O candidato deverá OBRIGATORIAMENTE observar as medidas sanitárias de segurança à prevenção de contaminação e disseminação da COVID-19.
- ✔ Deixe sobre a carteira apenas o documento de identificação e a caneta esferográfica de tinta preta ou azul, feita de material transparente.
- ✔ Não será permitida qualquer consulta ou comunicação entre os candidatos.
- ✔ Verifique se:
- No seu cartão resposta, o tipo de prova destacado corresponde ao mesmo tipo de prova constante no caderno de prova que lhe foi entregue. As provas de cada cargo serão identificadas pelos números 1, 2, 3 e 4 e é de responsabilidade do candidato a conferência do tipo de prova constante no cartão resposta e no caderno de prova.
- Sua prova é para o cargo ao qual se inscreveu e se a mesma contém **20 questões**, numeradas de **1 à 20**. Caso contrário, informe imediatamente ao fiscal de sala. Não serão aceitas reclamações posteriores por falha de impressão e/ou total de questões.
- ✔ Preencha o **Cartão Resposta**, com as informações solicitadas.
- ✔ Para cada questão existe apenas **uma** resposta certa. A resposta certa deve ser marcada no **Cartão Resposta.**
- ✔ Segue demonstrado a forma correta de preencher o **Cartão Resposta:**
- ✔ As marcações duplas, rasuradas ou marcadas diferente do modelo acima, ocasionará a anulação da questão.
- ✔ É de responsabilidade do candidato o preenchimento dos dados do **Cartão Resposta.**
- ✔ A prova terá duração de **02h30min**, incluído neste horário, o tempo para o preenchimento do **Cartão Resposta**.
- ✔ A saída da sala só poderá ocorrer após decorridos 30 (trinta) minutos do início das provas.
- ✔ Ao sair da sala, entregue o **Cartão Resposta** ao fiscal da sala e retire-se imediatamente do local de aplicação das provas.
- ✔ Não é permitido o uso do banheiro após entregar seu Cartão Resposta.

#### **Boa prova!**

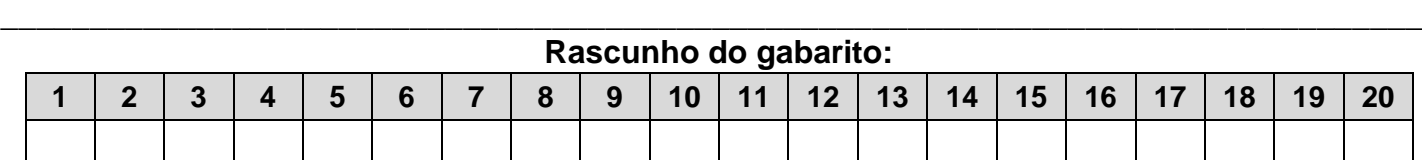

# **Conhecimentos Específicos**

#### **Questão 01**

Protege o computador contra outros programas potencialmente danosos. Ele detecta, impede e atua na remoção de programas maliciosos, como vírus e worms.

Marque a alternativa CORRETA que corresponde ao contexto acima.

- (A) Proxy.
- (B) Antivirus.
- (C) Firewall.
- (D) Painel de Controle.

#### **Questão 02**

Para navegar na internet através do seu computador é necessário um software específico conhecido como navegador web. Existem hoje no mercado várias opções de fabricantes diferentes.

#### **1ª Coluna**

(I)Chrome.

(II)Firefox.

(III)Edge.

#### **2ª Coluna**

(\_\_)Desenvolvido pela Microsoft, é o mais novo dos três navegadores. É uma evolução do antigo Internet Explorer e foi lançado pela Microsoft no ano de 2015.

(\_\_)Desenvolvido pela Mozilla Foundation, é um navegador bastante utilizado.

(\_\_)Desenvolvido pelo Google é o navegador web mais usado no mundo, atingindo muito dos usuários.

Marque a alternativa CORRETA que corresponde a sequência de cima para baixo das lacunas acima.

- (A) I, III, II.
- (B) I, II, III.
- (C) III, II, I.
- (D) II, III, I.

#### **Questão 03**

 É uma suíte de softwares para escritório livre e open source que foi lançada pela "The Document Foundation" em setembro de 2010. Ele vai além dos outros suítes, ao trazer, também, softwares para a edição de desenhos, banco de dados, gráficos, equações e fórmulas.

Marque a alternativa CORRETA que corresponde ao

contexto acima.

- (A) Microsoft Office.
- (B) Adobe Creative Suite.
- (C) LibreOffice.
- (D) CorelDRAW Graphics Suite.

#### **Questão 04**

Um computador é constituído basicamente de processadores, memória RAM e dispositivos de entrada e saída, também chamados de periféricos. Os dispositivos de entrada/saída permitem a interação do computador com o mundo exterior de várias formas:

(I)Entrada.

(II)Saída.

(III)Entrada e Saída.

Enumere as lacunas abaixo de acordo com os tipos de dispositivos acima.

(\_\_)Tela de toque (touch screens), CD-RW, DVD-RW, Pen-Drive, HD, Multifuncional.

(\_\_)Teclado, Mouse, Scanner, Webcam, Microfone.

(\_\_)Monitor, Impressora, Caixa de som.

Marque a alternativa CORRETA que corresponde a sequência de cima para baixo das lacunas acima.

- (A) I, III, II.
- (B) III, I, II.
- (C) II, III, I.
- (D) III, II, I.

# **Questão 05**

Veio para orientar a elaboração de projetos curriculares em todas as instituições de educação básica no Brasil. Ela pretende também impactar a formação de professores, as avaliações de ensino e os livros didáticos distribuídos no território nacional.

Marque a alternativa CORRETA que corresponde ao contexto acima.

- (A) LDB.
- (B) DCN.
- (C) PNE.
- (D) BNCC.

# **Questão 06**

Em um sistema operacional, as pastas servem para armazenar/compartimentar arquivos ou programas. O Windows 10 disponibiliza pastas que são padrão em todas as instalações:

(I)Área de Trabalho.

(II)Downloads.

(III)Documentos.

(IV)Este Computador.

Enumere as lacunas abaixo de acordo com os tópicos acima:

(\_\_)Neste espaço você terá acesso aos discos rígidos (unidades), partições, disco removível (CD/DVD), pendrives e outros.

(\_\_)É comum salvar arquivos pessoais nesta pasta. Você pode criar subpastas para dividir melhor seus arquivos. Ela está vazia por padrão.

(\_\_)Pasta que contém os arquivos e atalhos. Ela também é uma pasta.

(\_\_)Pasta em que são salvos os arquivos e programas baixados da internet. Por padrão, os navegadores salvam os arquivos nessa pasta.

Marque a alternativa CORRETA que corresponde a sequência das lacunas acima.

(A) III, IV, I, II.

(B) IV, III, I, II.

(C) IV, III, II, I.

(D) I, II, III, IV.

#### **Questão 07**

Conhecido pelo método de alfabetização de adultos que leva seu nome, desenvolveu um pensamento pedagógico que defende que o objetivo maior da educação é conscientizar o estudante.

Marque a alternativa CORRETA que corresponde ao contexto acima.

- (A) Piaget.
- (B) Paulo Freire.
- (C) Dermeval Saviani.
- (D) Vygotsky.

#### **Questão 08**

Por meio dele é possível: alterar o sistema de segurança, realizar o controle de usuários, ativar e desativar opções de rede e internet, verificar opções de sons e hardwares, adicionar e remover programas, alterar aparência e personalização do Windows, alterar o horário do relógio e região, entre outras opções.

Marque a alternativa CORRETA que corresponde ao contexto acima.

- (A) Gerenciador de Tarefas.
- (B) BIOS.
- (C) Painel de Controle.
- (D) Gerenciador do Computador.

#### **Questão 09**

Para ele é na troca com outros sujeitos que o conhecimento e as funções sociais são assimilados. O professor, portanto, tem o papel explícito de interferir nos processos e provocar avanços nos alunos, criando o que ele chamava de zonas de desenvolvimento proximal. O aluno, no seu modelo, não é apenas o sujeito da aprendizagem, mas aquele que aprende com o outro aquilo que seu grupo social produz.

Marque a alternativa CORRETA que corresponde ao contexto acima.

- (A) Vygotsky.
- (B) Piaget.
- (C) Paulo Freire.
- (D) Dermeval Saviani.

# **Questão 10**

 É a principal ferramenta usada pelos usuários dentre as disponibilizadas pelo pacote do Microsoft Office, pois através dele é possível criar textos, trabalhos escolares, relatórios, cartas, ofícios, currículos, entre outros e formatá-los para posteriormente fazer a impressão, se for o caso.

Marque a alternativa CORRETA que corresponde ao contexto acima.

- (A) Word.
- (B) Excel.
- (C) Outlook.
- (D) PowerPoint.

#### **Questão 11**

Idealizador da Pedagogia por ele denominada Histórico-crítica, ele defende que uma das funções da escola é possibilitar o acesso aos conhecimentos previamente produzidos e sistematizados.

Marque a alternativa CORRETA que corresponde ao contexto acima.

- (A) Vygotsky.
- (B) Dermeval Saviani.
- (C) Paulo Freire.

(D) Piaget.

# **Questão 12**

Segundo o PNE no Art. 8º Os Estados, o Distrito Federal e os Municípios deverão elaborar seus correspondentes planos de educação, ou adequar os planos já aprovados em lei, em consonância com as diretrizes, metas e estratégias previstas neste PNE, no prazo de 1 (um) ano contado da publicação desta Lei.

 § 1º Os entes federados estabelecerão nos respectivos planos de educação estratégias que:

Considerando V, para verdadeiro, e F, para falso, complete as lacunas abaixo:

(\_\_)Assegurem a articulação das políticas educacionais com as demais políticas sociais, particularmente as culturais.

(\_\_)Considerem as necessidades específicas das populações do campo e das comunidades indígenas e quilombolas, asseguradas a equidade educacional e a diversidade cultural.

(\_\_)Garantam o atendimento das necessidades específicas na educação especial, assegurado o sistema educacional inclusivo em todos os níveis, etapas e modalidades.

(\_\_)Promovam a articulação interfederativa na implementação das políticas educacionais.

Marque a alternativa CORRETA que corresponde a sequência de cima para baixo das lacunas acima.

- (A) V, V, F, V.
- (B) F, V, V, V.
- (C) V, V, V, V.
- (D) V, F, V, V.

#### **Questão 13**

 É também conhecida como memória central, é uma memória de rápido acesso e que armazena os dados e informações (programas, objetos, dados de entrada e saída, dados do sistema operacional, etc.).

Marque a alternativa CORRETA que corresponde ao contexto acima.

- (A) Memória ROM.
- (B) Memória Cache.
- (C) Memória de HD.
- (D) Memória RAM.

#### **Questão 14**

Segundo a Proposta Pedagógica da Educação de

Tunápolis a execução de suas metas serão objeto de monitoramento contínuo e de avaliações periódicas realizados pelas seguintes instâncias.

I.Secretaria Municipal de Educação e Cultura e Esportes.

II.Conselho Municipal de Educação - CME.

Parágrafo 1º Compete, ainda, às instâncias referidas no caput:

Considerando V, para verdadeiro, e F, para falso, complete as lacunas abaixo:

(\_\_)Divulgar os resultados do monitoramento e das avaliações de forma ampla e pública.

(\_\_)Analisar e propor políticas públicas para assegurar a implementação das estratégias e o cumprimento das metas.

(\_\_)Analisar e propor situações específicas a aplicação dos percentuais em educação, de modo a garantir especificidades e prioridades imediatas.

Marque a alternativa CORRETA que corresponde a sequência de cima para baixo das lacunas acima.

- (A) V, V, V.
- (B) V, F, V.
- (C) F, V, V.
- (D) V, V, F.

# **Língua Portuguesa**

#### **Questão 15**

 O presidente francês inaugura, no oeste do país, uma série de parques eólicos marítimos.

Assinale a opção CORRETA quanto à acentuação gráfica.

- (A) Os vocábulos 'francês' e 'país' são acentuados pela mesma regra.
- (B) O vocábulo 'país' é acentuado por ser um paroxítono terminado em 'is'.
- (C) Há dois vocábulos proparoxítonos presentes na frase.
- (D) Há três vocábulos proparoxítonos presentes na frase.

#### **Questão 16**

A obra ilustra a intenção do governo francês.

Assinale a opção CORRETA quanto à sintaxe.

(A) O verbo 'ilustra', nesta frase, é um verbo bitransitivo.

- (B) O predicado é verbo-nominal, sendo um de seus núcleos o verbo 'ilustra'.
- (C) O núcleo do objeto indireto é o vocábulo 'do governo francês'.
- (D) O núcleo do objeto direto é o vocábulo 'intenção'.

# **Questão 17**

Os projetos de energia renováveis e a instalação de novas centrais nucleares driblam a crise energética.

Na frase mencionada, existem:

- (A) Quatro artigos.
- (B) Cinco substantivos.
- (C) Cinco adjetivos.
- (D) Três preposições.

# **Conhecimentos Gerais**

# **Questão 18**

Após ter sido amplamente utilizado durante o período de isolamento proposto como medida de segurança para evitar o avanço da covid-19, em 3 de agosto de 2022, o Senado aprovou a lei que regulamenta o teletrabalho e o define como sendo:

- (A) A prestação de serviços, dentro e fora das dependências da empresa, sem vínculo empregatício.
- (B) A prestação de serviços, preponderantemente, fora das dependências da empresa.
- (C) A prestação de serviços, dentro e fora das dependências da empresa.
- (D) A prestação de serviços, fora das dependências da empresa, sem vínculo empregatício.

# **Questão 19**

Segundo a Lei Orgânica de Tunápolis/SC, extinto o cargo ou declarada sua desnecessidade, o servidor estável, ficará:

- (A) Cumprindo afastamento não remunerado, até o seu adequado aproveitamento em outro cargo.
- (B) Disponível ao órgão público, com remuneração integral, até o seu adequado aproveitamento em outro cargo.
- (C) Afastado do serviço público, com remuneração proporcional ao tempo de serviço, até o seu adequado aproveitamento em outro cargo.
- (D) Em disponibilidade, com remuneração proporcional ao tempo de serviço, até o seu adequado aproveitamento em outro cargo.

# **Questão 20**

Qual das alternativas abaixo cita um rio que **NÃO** banha o território de Tunápolis/SC?

- (A) Peperi-Guaçú.
- (B) Macaco Branco.
- (C) Pinheiral.
- (D) Lajeado Jundiá.